#### **SetRes Multi Monitor Download [2022-Latest]**

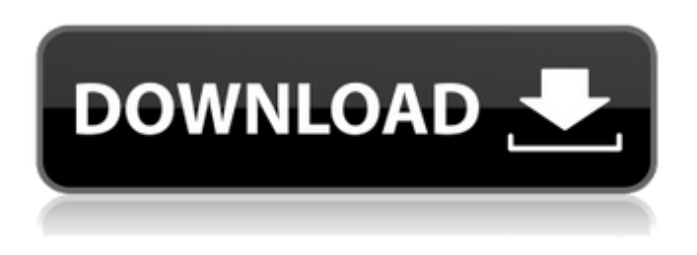

#### **SetRes Multi Monitor Download**

```@ SetRes is a multi-monitor utility designed to allow you to quickly change the resolution of a number of monitors at the same time. You can use this tool to quickly change the resolution, colour depth or refresh rate of multiple monitors, or you can execute a script that changes the resolution of all your monitors. Multi-monitor use In Windows 7 and above, you will need to use SetRes Multi Monitor if you are using more than one display adapter connected to the PC. In multi-monitor mode, SetRes will launch the MultiMonitorUtil helper program, which allows you to adjust your monitors from the MultiMon utility. MultiMonitorUtil will also allow you to adjust the resolution and refresh rate of each monitor individually. However, this will not give you control over the colour depth or other monitor options. Supported monitors Current supported monitors are listed in the SetRes /D options section. However, there are many different types of adapter, and more adapters will be added over time. Supported monitors include: Monitor connection (Adaptor) Supported Windows versions Windows 7 and higher supported on all operating systems. Note: Winamp/VLC and other applications that use the X-Windows Desktop Manager don't work with SetRes /D because of their security settings. The only workaround is to disable those settings. Command-line options Use the SETRES /? command or read the manual to view command-line options. Options  $/D =$  Display number X (can be left empty) /S Returns the current configuration of the selected monitor(s) /L List all available monitors /M = Display number X (can be left empty) /L = Display number X, Y (can be left empty) /M = Display number X, Y, Z (can be left empty) /M = Display number X, Y, Z, N (can be left empty) /H  $=$  Horizontal size in pixels (can be left empty) /V = Vertical size in pixels (can be left empty) /B = Bit depth (can be left empty) /A

#### **SetRes Multi Monitor [Updated-2022]**

The SetRes Multi Monitor Activation Code application allows you to change the resolution, colour depth and refresh rate from the command line or a shortcut. It runs as a small GUI application on Windows. It will allow you to make the change to each monitor in one go without manually clicking on each monitor. It will also work on single display computers. In conjunction with multi-monitor hotplugging, the SetRes Multi Monitor Torrent Download application can now save it's settings to disk, allowing you to quickly restore the resolution on a new computer. You can change your resolution, colour depth and refresh rate with complete control over what each monitor can do. Works with any monitor that supports 'Monitor n' or 'Adapter n'. Examples: SETRES m2:0 h1024 v640 b15 F 60 Set Resolution to this for Monitor 2. This will make the screen resolution 1920x640 and display 15 colours. The refresh rate is 60 Hertz. SETRES m2:0 h1024 v640 b24 F 60 Set Resolution to this for Monitor 2. This will make the screen resolution 1920x640 and display 24 colours. The refresh rate is 60 Hertz. SETRES m2:0 h1024 v640 b32 F 60 Set Resolution to this for Monitor 2. This will make the screen resolution 1920x640 and display 32 colours. The refresh rate is 60 Hertz. SETRES m3:0 h1024 v640 b15 F 75 Set Resolution to this for

Monitor 3. This will make the screen resolution 1920x640 and display 15 colours. The refresh rate is 75 Hertz. SETRES m3:0 h1024 v640 b24 F 75 Set Resolution to this for Monitor 3. This will make the screen resolution 1920x640 and display 24 colours. The refresh rate is 75 Hertz. SETRES m3:0 h1024 v640 b32 F 75 Set Resolution to this for Monitor 3. This will make the screen resolution 1920x640 and display 32 colours. The refresh rate is 75 Hertz. SETRES m4:0 h1024 v640 b24 F 85 Set Resolution to this for Monitor 4. This will make the screen resolution 1920x640 and display 24 colours. The refresh rate is 85 Hertz. SETRES m4:0 h1024 v640 b32 F 85 09e8f5149f

## **SetRes Multi Monitor Crack + For PC**

Use SetRes to batch re-configure all displays in the specified file to the same state. Currently only supports one monitor. If you wish to use multiple monitors, please see SetRes Multiple (see below). How to use: SetRes: Shell> SetRes Monitor.txt SETRES mX:Y hXXXX vXXXX bXX fXX n d mX:Y = Monitor number Y attached to adapter number X See 'd' argument below.  $hXXXX =$  Horizontal size of display in pixels  $vXXX =$  Vertical size  $bXX = Bit depth$  (controls maximum available colours) e.g. 8 bits = 256 colours. Other options = 16, 24, 32 bits  $fXX =$  Refresh frequency in Hertz, e.g. 60, 75, 85 Check your monitor's manual for available settings  $n = No$ 'Press a key' wait after error report d = Display device list. Use numbers for mX:Y All parameters optional. Default values taken from current state of specified monitor. If no mX:Y then primary display is default. FAQ: Question: If i have two monitors plugged in, how do I tell it to work with both Answer: Multimonitor support means that you can either pick the correct monitor that you want to work with, or you can specify which monitor you want to work with, and SetRes will use that information for multiple monitors. To specify which monitor you want to work with, you need to use the 'd' argument. 'd' is optional. If 'd' is not used, the primary monitor is automatically selected. The primary monitor defaults to the monitor that is plugged in first. If no 'd' argument is used, the primary monitor will be selected. Question: What does d stand for? Answer: The 'd' argument means display. The 'd' command in the help messages will tell you which display is being referred to. Question: What is the difference between SetRes and SetRes Multiple? Answer: SetRes is a single-monitor app. It allows you to set a configuration once and then repeat the configuration for all monitors. SetRes Multiple is a multi-monitor app. You can use SetRes Multiple to set the configuration of multiple monitors, and then run multiple SetRes commands. SetRes Multiple is not really a GUI app, but you can run it with a GUI app such as Windows

### **What's New in the SetRes Multi Monitor?**

A simple utility which will set a given monitor to a new resolution, colour depth, refresh rate and set a 'no press a key' delay before returning an error message. SetRes can also be used to add/remove monitors. 'SetRes.bat' example: @echo off SetRes 20:13 15b 250 100 5 If failed return with error message 'SetRes.cmd' example: SetRes 20:13 30 15b 250 100 5 If failed return with error message 'SetRes.vbs' example: SetRes 20:13 30 15b 250 100 5 Call SetRes(20, 13, 30, 15b, 250, 100, 5) If failed return with error message 'SetRes.vbs' example: SetRes 20:13 30 15b 250 100 5 %SetRes% 20:13 30 15b 250 100 5 If failed return with error message RESOURCES INSTALLATION Go to to download the latest version. To install: Place 'SetRes.bat', 'SetRes.cmd' or 'SetRes.vbs' in your path. PAGE BREAK set 'PRIMARY DISPLAY' to the display monitor to be changed. Please note that'set PRIMARY DISPLAY' does not affect the behaviour of other SetRes commands, it has just been implemented to allow usage of the.bat and.cmd versions. ADD MONITOR ./SetRes 20:13 30 15b 250 100 5 Add a new monitor ./SetRes 20:13 30 15b 250 100 5 Remove a monitor from the current list ./SetRes 20:13 30 15b 250 100 5 Remove monitor 'X' from the current list PROBLEM not sure what is going on as everything looks fine APPLICATION NOT FOUND The program was not found in the hompage directory or on the host system. Check that you typed the name correctly and try again. 'SetRes.bat' example: IF FOUND %1 OR FOUND %2 IF EXIST %1 FOR /F "

# **System Requirements For SetRes Multi Monitor:**

Windows 10 and 64-bit OS 1 GB RAM 3 GB available space Tutorial Playthrough Description This walkthrough will cover the building and adding of missions to the game, including some of the more creative aspects of the mod such as the player's house and underground base. Requirements: A working copy of Fallout 4 A working copy of the DLCs "A New Dawn" and "Automatron" A working copy of the ME2 mod "Missions

[http://kwan-amulet.com/wp-content/uploads/2022/06/GLyrics\\_Crack\\_Incl\\_Product\\_Key.pdf](http://kwan-amulet.com/wp-content/uploads/2022/06/GLyrics_Crack_Incl_Product_Key.pdf) [https://davidhassmann.com/2022/06/07/tira-health-and-safety-risk-assessment-management-crack-keygen-for](https://davidhassmann.com/2022/06/07/tira-health-and-safety-risk-assessment-management-crack-keygen-for-lifetime-free-for-pc/)[lifetime-free-for-pc/](https://davidhassmann.com/2022/06/07/tira-health-and-safety-risk-assessment-management-crack-keygen-for-lifetime-free-for-pc/) <http://www.midwestmakerplace.com/?p=7386> <https://www.puremeditation.org/2022/06/08/apeq-crack-full-version-free-3264bit-2022/> [https://songgiatri.com/image/Presentation\\_Wizard\\_Crack\\_Keygen\\_Free\\_Latest\\_2022.pdf](https://songgiatri.com/image/Presentation_Wizard_Crack_Keygen_Free_Latest_2022.pdf) <https://brightsun.co/wampserver-2020-crack-with-license-code-final-2022/> [https://caspianer.com/wp-content/uploads/2022/06/PTM\\_Viewer.pdf](https://caspianer.com/wp-content/uploads/2022/06/PTM_Viewer.pdf) https://teko.my/upload/files/2022/06/5ROWGfmtE34O9jfvukGe\_08\_b21b752ee815c516654db968b56b6771\_fil [e.pdf](https://teko.my/upload/files/2022/06/5ROWGfmtE34Q9jfvukGe_08_b21b752ee815c516654db968b56b6771_file.pdf) <https://www.raven-guard.info/mpex-crack-for-windows/> <https://lancelot-paysage-maconnerie49.com/the-mindy-project-folder-icon-crack/> <https://mr-key.com/wp-content/uploads/2022/06/BlockCAD.pdf> <https://educationnews.co.ke/advert/lingus-free-download-for-windows-2022/> <http://gateofworld.net/list-wizard-crack-with-key-for-pc-updated/> [https://houstonhousepc.com/wp](https://houstonhousepc.com/wp-content/uploads/2022/06/SolarMax__Crack_LifeTime_Activation_Code_PCWindows_Final_2022.pdf)[content/uploads/2022/06/SolarMax\\_\\_Crack\\_LifeTime\\_Activation\\_Code\\_PCWindows\\_Final\\_2022.pdf](https://houstonhousepc.com/wp-content/uploads/2022/06/SolarMax__Crack_LifeTime_Activation_Code_PCWindows_Final_2022.pdf) <http://www.ventadecoches.com/jnlp-file-editor-with-license-code-download-2022/> [https://www.29chat.com/upload/files/2022/06/slafOFl5u72ziOei6ERH\\_08\\_b21b752ee815c516654db968b56b677](https://www.29chat.com/upload/files/2022/06/slafOFl5u72ziOei6ERH_08_b21b752ee815c516654db968b56b6771_file.pdf) [1\\_file.pdf](https://www.29chat.com/upload/files/2022/06/slafOFl5u72ziOei6ERH_08_b21b752ee815c516654db968b56b6771_file.pdf) <http://www.shpksa.com/peach-crack/> <http://buyzionpark.com/?p=4506> <https://jobpal.app/?p=20357> [https://recreovirales.com/wp-content/uploads/2022/06/PatternGenerator\\_Download\\_MacWin.pdf](https://recreovirales.com/wp-content/uploads/2022/06/PatternGenerator_Download_MacWin.pdf)